#### Układ Słoneczny

#### <span id="page-0-0"></span>Język programowania Python oraz C++

#### Maria Budziło, Ivasenko Kateryna

#### WYDZIAŁ INŻYNIERII MATERIAŁOWEJ I FIZYKI Politechnika Krakowska im. Tadeusza Kościuszki

#### Czerwiec 11, 2021

**Maria Budziło, Ivasenko Kateryna [Układ Słoneczny](#page-83-0)**

イロメ イ団メ イヨメ イヨメー 語

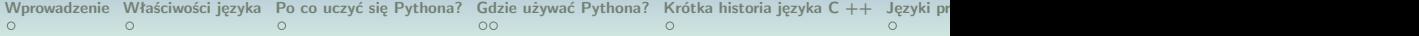

#### Plan

**[Wprowadzenie](#page-2-0)** [Właściwości języka](#page-10-0) [Po co uczyć się Pythona?](#page-17-0) [Gdzie używać Pythona?](#page-22-0) [Krótka historia języka C ++](#page-24-0) [Języki programowania](#page-27-0) **Wiec** [Wprowadzenie w temat naszego programu](#page-31-0) [Słońce](#page-34-0) [Merkury](#page-38-0) **[Wenus](#page-42-0)** [Ziemia](#page-46-0)

**[Księżyc Ziemi](#page-50-0)a Budziło, Ivasenko Kateryna z [Układ Słoneczny](#page-0-0)** 

# Co to jest Python?

#### <span id="page-2-0"></span>*•* Język zorientowany obiektowo

- *•* Język interpretowany
- *•* Obsługuje dynamiczny typ danych
- *•* Niezależne od platform
- *•* Koncentruje się na czasie rozwoju
- *•* Prosta i łatwa gramatyka
- *•* Wewnętrzne typy danych obiektu wysokiego poziomu
- *•* Automatyczne zarządzanie pamięcią

K ロ ▶ K 御 ▶ K 唐 ▶ K 唐 ▶ ..

## Co to jest Python?

- *•* Język zorientowany obiektowo
- *•* Język interpretowany
- Obsługuje dynamiczny typ danych
- *•* Niezależne od platform
- *•* Koncentruje się na czasie rozwoju
- *•* Prosta i łatwa gramatyka
- *•* Wewnętrzne typy danych obiektu wysokiego poziomu
- *•* Automatyczne zarządzanie pamięcią

K ロ ▶ K 御 ▶ K 唐 ▶ K 唐 ▶ ..

## Co to jest Python?

- *•* Język zorientowany obiektowo
- *•* Język interpretowany
- *•* Obsługuje dynamiczny typ danych
- *•* Niezależne od platform
- *•* Koncentruje się na czasie rozwoju
- *•* Prosta i łatwa gramatyka
- *•* Wewnętrzne typy danych obiektu wysokiego poziomu
- *•* Automatyczne zarządzanie pamięcią

**K ロ ▶ K 御 ▶ K ミ ▶ K ミ ▶** 

## Co to jest Python?

- *•* Język zorientowany obiektowo
- *•* Język interpretowany
- Obsługuje dynamiczny typ danych
- *•* Niezależne od platform
- *•* Koncentruje się na czasie rozwoju
- *•* Prosta i łatwa gramatyka
- *•* Wewnętrzne typy danych obiektu wysokiego poziomu
- *•* Automatyczne zarządzanie pamięcią

**K ロ ▶ K 御 ▶ K ミ ▶ K ミ ▶** ...

## Co to jest Python?

- *•* Język zorientowany obiektowo
- *•* Język interpretowany
- Obsługuje dynamiczny typ danych
- *•* Niezależne od platform
- *•* Koncentruje się na czasie rozwoju
- *•* Prosta i łatwa gramatyka
- *•* Wewnętrzne typy danych obiektu wysokiego poziomu
- *•* Automatyczne zarządzanie pamięcią

イロメ イ団メ イヨメ イヨメー 語

## Co to jest Python?

- *•* Język zorientowany obiektowo
- *•* Język interpretowany
- Obsługuje dynamiczny typ danych
- *•* Niezależne od platform
- *•* Koncentruje się na czasie rozwoju
- *•* Prosta i łatwa gramatyka
- *•* Wewnętrzne typy danych obiektu wysokiego poziomu
- *•* Automatyczne zarządzanie pamięcią

イロメ イ団メ イヨメ イヨメー 語

## Co to jest Python?

- *•* Język zorientowany obiektowo
- *•* Język interpretowany
- *•* Obsługuje dynamiczny typ danych
- *•* Niezależne od platform
- *•* Koncentruje się na czasie rozwoju
- *•* Prosta i łatwa gramatyka
- *•* Wewnętrzne typy danych obiektu wysokiego poziomu
- *•* Automatyczne zarządzanie pamięcią

イロメ イ団メ イヨメ イヨメー 語

# Co to jest Python?

- *•* Język zorientowany obiektowo
- *•* Język interpretowany
- *•* Obsługuje dynamiczny typ danych
- *•* Niezależne od platform
- *•* Koncentruje się na czasie rozwoju
- *•* Prosta i łatwa gramatyka
- *•* Wewnętrzne typy danych obiektu wysokiego poziomu
- *•* Automatyczne zarządzanie pamięcią

<span id="page-10-0"></span>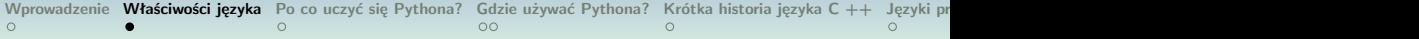

#### *•* Wszystko jest przedmiotem

- *•* Moduły, klasy, funkcje
- *•* Obsługa wyjątków
- *•* Dynamiczne typowanie, polimorfizm
- *•* Statyczne określanie zakresu
- *•* Przeciążanie operatorów
- *•* Wcięcie dla struktury blokowej

イロメ イ団メ イヨメ イヨメー 語

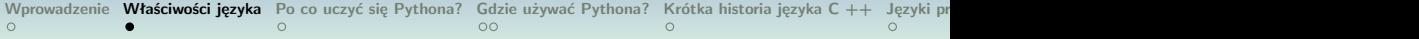

- *•* Wszystko jest przedmiotem
- *•* Moduły, klasy, funkcje
- *•* Obsługa wyjątków
- *•* Dynamiczne typowanie, polimorfizm
- *•* Statyczne określanie zakresu
- *•* Przeciążanie operatorów
- *•* Wcięcie dla struktury blokowej

イロメ イ団メ イヨメ イヨメー 語

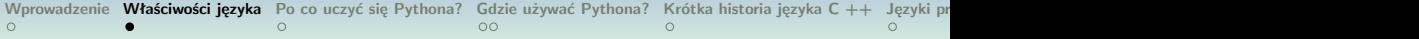

- *•* Wszystko jest przedmiotem
- *•* Moduły, klasy, funkcje
- *•* Obsługa wyjątków
- *•* Dynamiczne typowanie, polimorfizm
- *•* Statyczne określanie zakresu
- *•* Przeciążanie operatorów
- *•* Wcięcie dla struktury blokowej

イロメ イ団メ イヨメ イヨメー 語

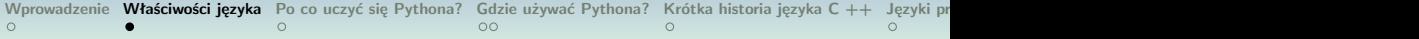

- *•* Wszystko jest przedmiotem
- *•* Moduły, klasy, funkcje
- *•* Obsługa wyjątków
- *•* Dynamiczne typowanie, polimorfizm
- *•* Statyczne określanie zakresu
- *•* Przeciążanie operatorów
- *•* Wcięcie dla struktury blokowej

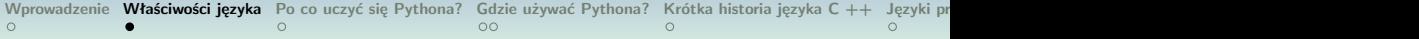

- *•* Wszystko jest przedmiotem
- *•* Moduły, klasy, funkcje
- *•* Obsługa wyjątków
- *•* Dynamiczne typowanie, polimorfizm
- *•* Statyczne określanie zakresu
- *•* Przeciążanie operatorów
- *•* Wcięcie dla struktury blokowej

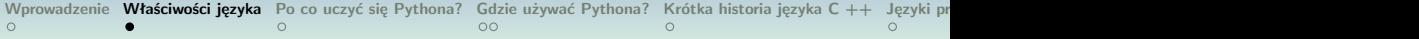

- *•* Wszystko jest przedmiotem
- *•* Moduły, klasy, funkcje
- *•* Obsługa wyjątków
- *•* Dynamiczne typowanie, polimorfizm
- *•* Statyczne określanie zakresu
- *•* Przeciążanie operatorów
- *•* Wcięcie dla struktury blokowej

イロメ イ団メ イヨメ イヨメー 語

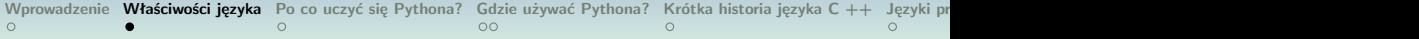

- *•* Wszystko jest przedmiotem
- *•* Moduły, klasy, funkcje
- *•* Obsługa wyjątków
- *•* Dynamiczne typowanie, polimorfizm
- *•* Statyczne określanie zakresu
- *•* Przeciążanie operatorów
- *•* Wcięcie dla struktury blokowej

K ロ ▶ K @ ▶ K ミ ▶ K ミ ▶ │ 글

# <span id="page-17-0"></span>Po co uczyć się Pythona?

#### 1. Przyjemny w użyciu "język skryptowy"

- 2. 2.1 Zorientowany obiektowo
	- 2.2 Wysoce edukacyjne
- 3. Bardzo łatwe do nauczenia
- 4. 4.1 Potężny, skalowalny, łatwy w utrzymaniu
	- 4.2 wysoka wydajność
	- 4.3 Wiele bibliotek
- 5. 5.1 Język kleju
	- 5.2 Interaktywny front-end dla kodu FORTRAN / C / C ++

**K ロ ▶ K 御 ▶ K 唐 ▶ K 唐 ▶ 『唐** 

#### Po co uczyć się Pythona?

- 1. Przyjemny w użyciu "język skryptowy"
- 2. 2.1 Zorientowany obiektowo 2.2 Wysoce edukacyjne
- Bardzo łatwe do nauczenia
- 4. 4.1 Potężny, skalowalny, łatwy w utrzymaniu
	- 4.2 wysoka wydajność
	- 4.3 Wiele bibliotek
- 5. 5.1 Język kleju
	- 5.2 Interaktywny front-end dla kodu FORTRAN / C / C ++

**K ロ ▶ K 御 ▶ K 唐 ▶ K 唐 ▶ 『唐** 

#### Po co uczyć się Pythona?

#### 1. Przyjemny w użyciu "język skryptowy"

- 2. 2.1 Zorientowany obiektowo
	- 2.2 Wysoce edukacyjne

#### 3. Bardzo łatwe do nauczenia

- 4. 4.1 Potężny, skalowalny, łatwy w utrzymaniu
	- 4.2 wysoka wydajność
	- 4.3 Wiele bibliotek
- 5. 5.1 Język kleju

5.2 Interaktywny front-end dla kodu FORTRAN / C / C ++

**K ロ ▶ K 御 ▶ K 唐 ▶ K 唐 ▶ 『唐** 

## Po co uczyć się Pythona?

- 1. Przyjemny w użyciu "język skryptowy"
- 2. 2.1 Zorientowany obiektowo 2.2 Wysoce edukacyjne
- 3. Bardzo łatwe do nauczenia
- 4. 4.1 Potężny, skalowalny, łatwy w utrzymaniu
	- 4.2 wysoka wydajność
	- 4.3 Wiele bibliotek

#### 5. 5.1 Język kleju

5.2 Interaktywny front-end dla kodu FORTRAN / C / C ++

## Po co uczyć się Pythona?

- 1. Przyjemny w użyciu "język skryptowy"
- 2. 2.1 Zorientowany obiektowo
	- 2.2 Wysoce edukacyjne
- 3. Bardzo łatwe do nauczenia
- 4. 4.1 Potężny, skalowalny, łatwy w utrzymaniu
	- 4.2 wysoka wydajność
	- 4.3 Wiele bibliotek
- 5. 5.1 Język kleju
	- 5.2 Interaktywny front-end dla kodu FORTRAN / C / C ++

イロメ イ団メ イヨメ イヨメー 語

## Gdzie używać Pythona?

- <span id="page-22-0"></span>1. Zarządzanie systemem (tj. Pisanie skryptów)
- 2. Graficzny interfejs użytkownika (GUI)
- 3. Programowanie internetowe
- 4. Programowanie baz danych (DB)

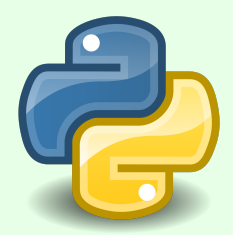

 $\mathcal{A}$  and  $\mathcal{A}$  in the set of  $\mathbb{R}$  is

#### Gdzie używać Pythona?

- *•* Przetwarzanie danych tekstowych
- *•* Przetwarzanie rozproszone
- *•* Operacje numeryczne
- *•* Grafika

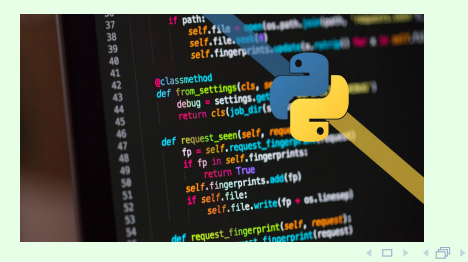

**Maria Budziło, Ivasenko Kateryna [Układ Słoneczny](#page-0-0)**

 $\equiv$   $\rightarrow$ 

 $2Q$ 

## <span id="page-24-0"></span>Krótka historia języka  $C ++$

#### 1. Pochodzi z C.

- 1.1 Dodaje zajęcia i inne funkcje
- 1.2 W tym operator przyrostu  $++$
- 2. Opracowany przez Bjarne Stroustrup w Bell Labs w 1979 roku

K ロ ▶ K 御 ▶ K 唐 ▶ K 唐 ▶ ..

 $\Omega$ 

3. Standaryzowany przez ANSI-ISO w 1998 r.

## Krótka historia języka  $C ++$

- 1. Pochodzi z C.
	- 1.1 Dodaje zajęcia i inne funkcje
	- 1.2 W tym operator przyrostu  $++$
- 2. Opracowany przez Bjarne Stroustrup w Bell Labs w 1979 roku

**K ロ ▶ K 御 ▶ K ミ ▶ K ミ ▶** 

 $\Omega$ 

3. Standaryzowany przez ANSI-ISO w 1998 r.

# Krótka historia języka  $C ++$

- 1. Pochodzi z C.
	- 1.1 Dodaje zajęcia i inne funkcje
	- 1.2 W tym operator przyrostu  $++$
- 2. Opracowany przez Bjarne Stroustrup w Bell Labs w 1979 roku

**K ロ ▶ K 御 ▶ K ミ ▶ K ミ ▶** 

 $\Omega$ 

3. Standaryzowany przez ANSI-ISO w 1998 r.

<span id="page-27-0"></span>Języki programowania

1.  $C ++$  to język programowania wysokiego poziomu

- 1.1 Można go skompilować w kod maszynowy
- 1.2 I wykonane na komputerze
- 2. Języki programowania są formalne i brakuje im bogactwa języków ludzkich

2.1 Jeśli program jest prawie poprawny pod względem składniowym (ale niepoprawny), nie będzie się kompilował

イロメ イ団メ イヨメ イヨメー 語

2.2 Kompilator nie "rozgryzie tego"

Języki programowania

1.  $C ++$  to język programowania wysokiego poziomu

- 1.1 Można go skompilować w kod maszynowy
- 1.2 I wykonane na komputerze
- 2. Języki programowania są formalne i brakuje im bogactwa języków ludzkich
	- 2.1 Jeśli program jest prawie poprawny pod względem składniowym (ale niepoprawny), nie będzie się kompilował

イロメ イ団メ イヨメ イヨメー 語

 $\Omega$ 

2.2 Kompilator nie "rozgryzie tego"

<span id="page-29-0"></span>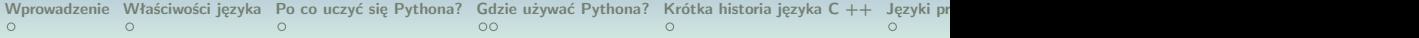

#### Więc

- 1. Chociaż programy  $C++$  są napisane w języku angielskim, są bardzo formalne
	- 1.1 Muszą być napisane przy użyciu poprawnej składni
	- 1.2 Muszą być precyzyjne i jednoznaczne
- 2. Program to sekwencja instrukcji, które należy wykonać krok po kroku
	- 2.1 Każda instrukcja musi być poprawnie określona, aby program działał zgodnie z oczekiwaniami

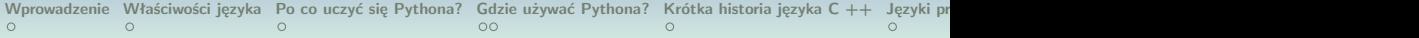

#### Więc

- 1. Chociaż programy  $C++$  są napisane w języku angielskim, są bardzo formalne
	- 1.1 Muszą być napisane przy użyciu poprawnej składni
	- 1.2 Muszą być precyzyjne i jednoznaczne
- 2. Program to sekwencja instrukcji, które należy wykonać krok po kroku
	- 2.1 Każda instrukcja musi być poprawnie określona, aby program działał zgodnie z oczekiwaniami

4 ロ > 4 団 > 4 ミ > 4 ミ > ニ ミ - 9 Q Q

#### <span id="page-31-0"></span>Co jest w naszym Układzie Słonecznym?

- *•* Nasz Układ Słoneczny składa się z centralnej gwiazdy (Słońca), ośmiu planet krążących wokół Słońca, księżyców, asteroid, komet, meteorów, gazu międzyplanetarnego, pyłu i całej "przestrzeni" pomiędzy nimi.
- *•* Osiem planet Układu Słonecznego nosi imię greckich i rzymskich bogów i bogiń.

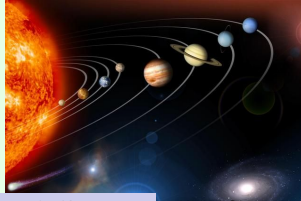

**Maria Budziło, Ivasenko Kateryna** 

#### Co jest w naszym Układzie Słonecznym?

- *•* Nasz Układ Słoneczny składa się z centralnej gwiazdy (Słońca), ośmiu planet krążących wokół Słońca, księżyców, asteroid, komet, meteorów, gazu międzyplanetarnego, pyłu i całej "przestrzeni" pomiędzy nimi.
- *•* Osiem planet Układu Słonecznego nosi imię greckich i rzymskich bogów i bogiń.

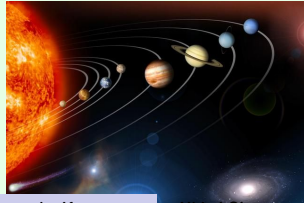

**Maria Budziło, Ivasenko Kateryna** 

#### Względny rozmiar planet w Układzie Słonecznym

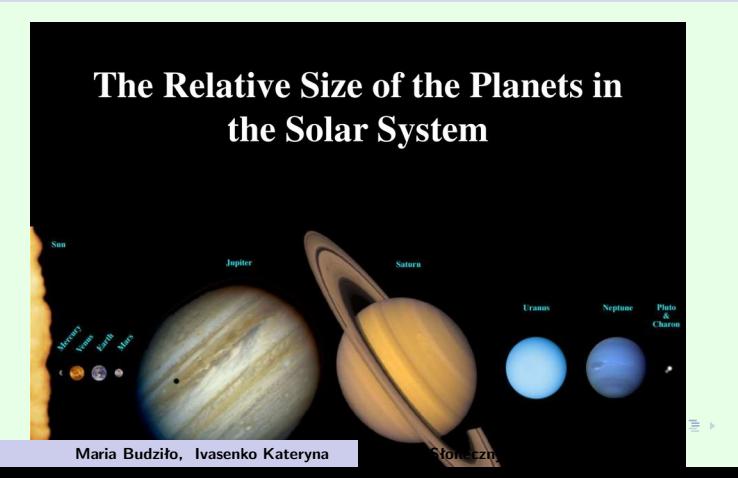

# Słońce

#### <span id="page-34-0"></span>1

Energia słoneczna pochodzi z syntezy jądrowej (w której wodór przekształca się w hel) wewnątrz jego jądra. Ta energia jest uwalniana ze słońca w postaci ciepła i światła.

Pamiętaj: gwiazdy wytwarzają światło. Planety odbijają światło. Temperatura gwiazdy określa jej "kolor". Najzimniejsze gwiazdy są czerwone. Najgorętsze gwiazdy są niebieskie. **K ロ ▶ K 御 ▶ K ミ ▶ K ミ ▶** ...

# Słońce

#### 1

Energia słoneczna pochodzi z syntezy jądrowej (w której wodór przekształca się w hel) wewnątrz jego jądra. Ta energia jest uwalniana ze słońca w postaci ciepła i światła.

#### 2

Pamiętaj: gwiazdy wytwarzają światło. Planety odbijają światło.

Temperatura gwiazdy określa jej "kolor". Najzimniejsze gwiazdy są czerwone. Najgorętsze gwiazdy są niebieskie.
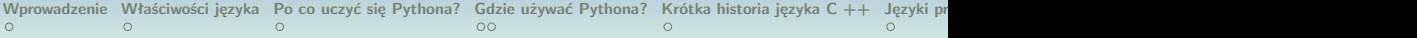

## Słońce

### 1

Energia słoneczna pochodzi z syntezy jądrowej (w której wodór przekształca się w hel) wewnątrz jego jądra. Ta energia jest uwalniana ze słońca w postaci ciepła i światła.

#### 2

Pamiętaj: gwiazdy wytwarzają światło. Planety odbijają światło.

#### 3

Temperatura gwiazdy określa jej "kolor". Najzimniejsze gwiazdy są czerwone. Najgorętsze gwiazdy są niebieskie.

[Wprowadzenie](#page-2-0) [Właściwości języka](#page-10-0) [Po co uczyć się Pythona?](#page-17-0) [Gdzie używać Pythona?](#page-22-0) [Krótka historia języka C ++](#page-24-0) Języki protokować O  $\circ$  $\circ$ 

## Słońce

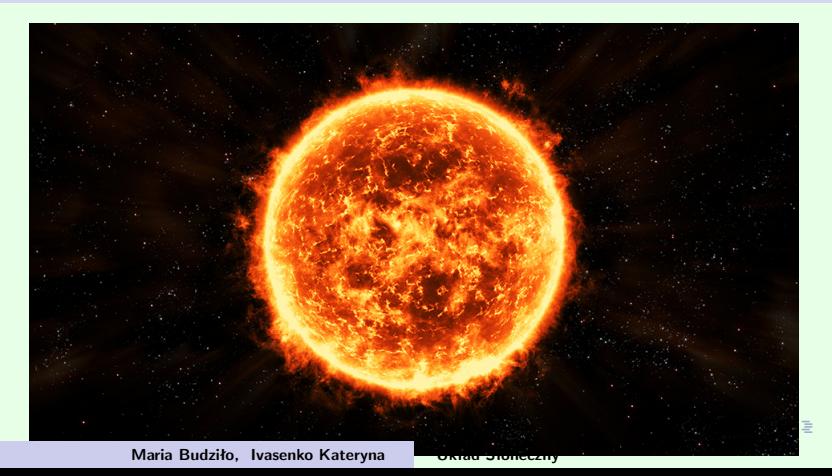

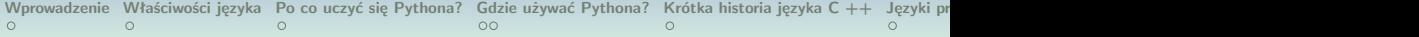

## **Merkury**

#### 1 Jedna strona jest zawsze gorąca, a druga strona jest mroźna.

Merkury ma okres rewolucji 88 dni. Rtęć ma ekstremalne wahania temperatury, od 800°F (w dzień) do -270°F (w nocy).

Mimo że jest to planeta najbliższa Słońcu, naukowcy uważają, że na Merkurym znajduje się ICE! Lód jest chroniony przed ciepłem słonecznym przez cienie krateru.

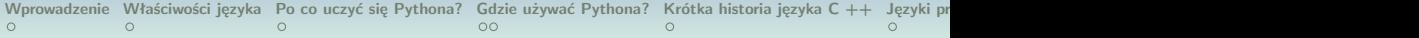

## Merkury

#### 1

Jedna strona jest zawsze gorąca, a druga strona jest mroźna.

#### $\mathcal{D}$

Merkury ma okres rewolucji 88 dni. Rtęć ma ekstremalne wahania temperatury, od 800°F (w dzień) do -270°F (w nocy).

Mimo że jest to planeta najbliższa Słońcu, naukowcy uważają, że na Merkurym znajduje się ICE! Lód jest chroniony przed ciepłem słonecznym przez cienie krateru.

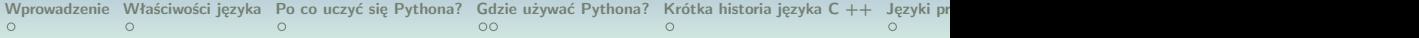

## **Merkury**

### 1

Jedna strona jest zawsze gorąca, a druga strona jest mroźna.

#### $\mathcal{D}$

Merkury ma okres rewolucji 88 dni. Rtęć ma ekstremalne wahania temperatury, od 800°F (w dzień) do -270°F (w nocy).

#### 3

Mimo że jest to planeta najbliższa Słońcu, naukowcy uważają, że na Merkurym znajduje się ICE! Lód jest chroniony przed ciepłem słonecznym przez cienie krateru.

<span id="page-41-0"></span>[Wprowadzenie](#page-2-0) [Właściwości języka](#page-10-0) [Po co uczyć się Pythona?](#page-17-0) [Gdzie używać Pythona?](#page-22-0) [Krótka historia języka C ++](#page-24-0) Języki protokować C context context context context context context context context context context context contex  $\circ$  $\circ$ 

## **Merkury**

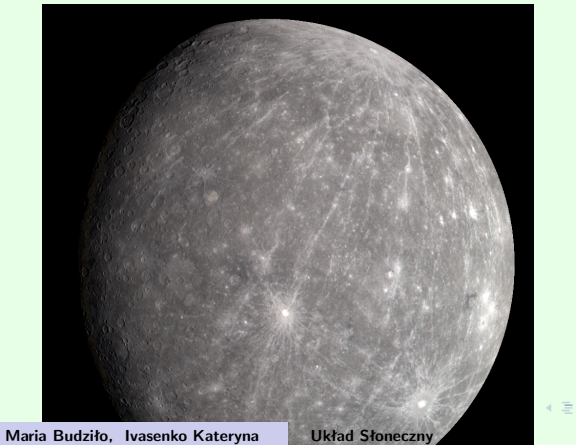

∢重き Ξ  $2Q$  $\sim$ 

<span id="page-42-0"></span>[Wprowadzenie](#page-2-0) [Właściwości języka](#page-10-0) [Po co uczyć się Pythona?](#page-17-0) [Gdzie używać Pythona?](#page-22-0) [Krótka historia języka C ++](#page-24-0) Języki pr  $\circ$  $\circ$ 

## **Wenus**

## 1

Wenus jest najjaśniejszym obiektem na niebie po słońcu i księżycu, ponieważ jej atmosfera tak dobrze odbija światło słoneczne. Ludzie często mylą to z gwiazdą.

Wenus jest znana jako "bliźniak Ziemi", ponieważ jest prawie tej samej wielkości.

Jego maksymalna temperatura powierzchni może osiągnąć 900 ° F. Wenus nie ma księżyców, a pokonanie orbity [za](#page-41-0)[jm](#page-43-0)[u](#page-41-0)[j](#page-42-0)[e](#page-44-0)[2](#page-41-0)[2](#page-42-0)[5](#page-45-0) [d](#page-46-0)[ni](#page-31-0)[.](#page-83-0)

<span id="page-43-0"></span>[Wprowadzenie](#page-2-0) [Właściwości języka](#page-10-0) [Po co uczyć się Pythona?](#page-17-0) [Gdzie używać Pythona?](#page-22-0) [Krótka historia języka C ++](#page-24-0) Języki pr  $\circ$  $\circ$ 

## **Wenus**

## 1

Wenus jest najjaśniejszym obiektem na niebie po słońcu i księżycu, ponieważ jej atmosfera tak dobrze odbija światło słoneczne. Ludzie często mylą to z gwiazdą.

#### 2

Wenus jest znana jako "bliźniak Ziemi", ponieważ jest prawie tej samej wielkości.

## Jego maksymalna temperatura powierzchni może osiągnąć 900 ° F. Wenus nie ma księżyców, a pokonanie orbity [za](#page-42-0)[jm](#page-44-0)[u](#page-41-0)[j](#page-42-0)[e](#page-44-0)[2](#page-41-0)[2](#page-42-0)[5](#page-45-0) [d](#page-46-0)[ni](#page-31-0)[.](#page-83-0)

<span id="page-44-0"></span>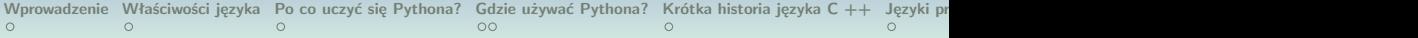

## **Wenus**

## 1

Wenus jest najjaśniejszym obiektem na niebie po słońcu i księżycu, ponieważ jej atmosfera tak dobrze odbija światło słoneczne. Ludzie często mylą to z gwiazdą.

#### $\mathcal{P}$

Wenus jest znana jako "bliźniak Ziemi", ponieważ jest prawie tej samej wielkości.

#### 3

Jego maksymalna temperatura powierzchni może osiągnąć 900 ° F. Wenus nie ma księżyców, a pokonanie orbity [za](#page-43-0)[jm](#page-45-0)[u](#page-41-0)[j](#page-42-0)[e](#page-44-0)[2](#page-41-0)[2](#page-42-0)[5](#page-45-0) [d](#page-46-0)[ni](#page-31-0)[.](#page-83-0)

<span id="page-45-0"></span>[Wprowadzenie](#page-2-0) [Właściwości języka](#page-10-0) [Po co uczyć się Pythona?](#page-17-0) [Gdzie używać Pythona?](#page-22-0) [Krótka historia języka C ++](#page-24-0) Języki protokować O  $\circ$  $\circ$ 

## **Wenus**

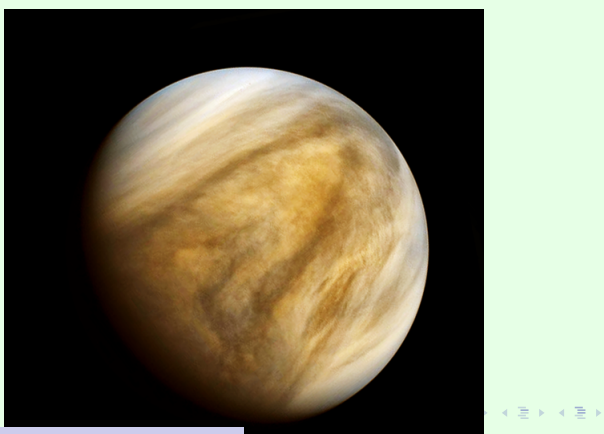

E

 $299$ 

**Maria Budziło, Ivasenko Kateryna** 

<span id="page-46-0"></span>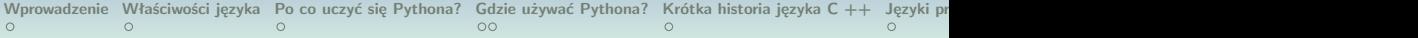

## Ziemia

### 1 Ziemia jest jedyną znaną planetą, na której żyje życie.

Powierzchnia Ziemi składa się w 71 procenta z wody. Woda jest niezbędna do życia na Ziemi. Oceany pomagają w utrzymaniu stabilnych temperatur na Ziemi.

# Ziemia ma jeden księżyc i atmosferę bogatą w tlen.

**Maria Budziło, Ivasenko Kateryna [Układ Słoneczny](#page-0-0)**

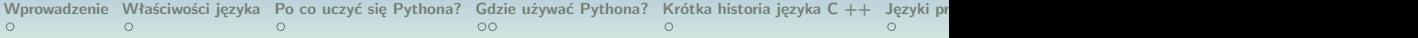

## Ziemia

#### 1

Ziemia jest jedyną znaną planetą, na której żyje życie.

#### 2

Powierzchnia Ziemi składa się w 71 procenta z wody. Woda jest niezbędna do życia na Ziemi. Oceany pomagają w utrzymaniu stabilnych temperatur na Ziemi.

# Ziemia ma jeden księżyc i atmosferę bogatą w tlen.

 $\Omega$ 

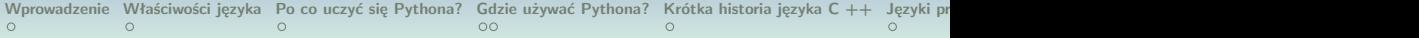

## Ziemia

#### 1

Ziemia jest jedyną znaną planetą, na której żyje życie.

#### 2

Powierzchnia Ziemi składa się w 71 procenta z wody. Woda jest niezbędna do życia na Ziemi. Oceany pomagają w utrzymaniu stabilnych temperatur na Ziemi.

#### 3

Ziemia ma jeden księżyc i atmosferę bogatą w tlen.

 $OQ$ 

[Wprowadzenie](#page-2-0) [Właściwości języka](#page-10-0) [Po co uczyć się Pythona?](#page-17-0) [Gdzie używać Pythona?](#page-22-0) [Krótka historia języka C ++](#page-24-0) Języki protokować O  $\circ$  $\circ$ 

## Ziemia

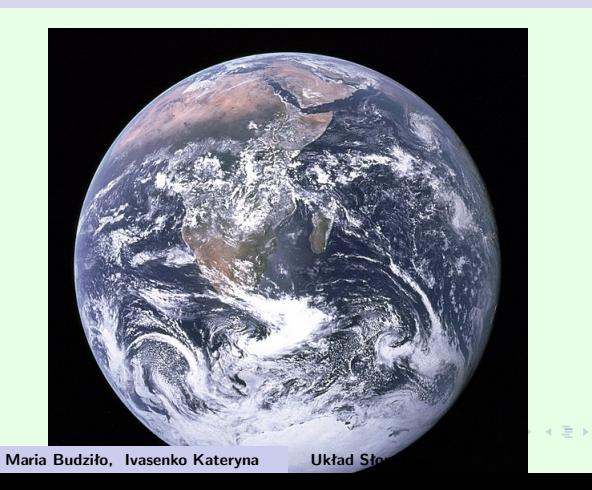

 $\equiv$  +

 $\mathcal{A}$ 

[Wprowadzenie](#page-2-0) [Właściwości języka](#page-10-0) [Po co uczyć się Pythona?](#page-17-0) [Gdzie używać Pythona?](#page-22-0) [Krótka historia języka C ++](#page-24-0) Języki pr  $\circ$  $\circ$ 

## Księżyc Ziemi

### 1

Wykonanie jednego obrotu księżyca zajmuje około 29 dni. Ta sama strona księżyca jest zawsze zwrócona w naszą stronę.

Powierzchnia księżyca pokryta jest pyłem i skalistymi szczątkami po uderzeniach meteorytów. Nie ma wody ani atmosfery.

# Księżyc odbija światło słoneczne na powierzchnię ziemi.

K ロ ▶ K 御 ▶ K 唐 ▶ K 唐 ▶ .

[Wprowadzenie](#page-2-0) [Właściwości języka](#page-10-0) [Po co uczyć się Pythona?](#page-17-0) [Gdzie używać Pythona?](#page-22-0) [Krótka historia języka C ++](#page-24-0) Języki pr  $\circ$  $\circ$ 

## Księżyc Ziemi

### 1

Wykonanie jednego obrotu księżyca zajmuje około 29 dni. Ta sama strona księżyca jest zawsze zwrócona w naszą stronę.

#### 2

Powierzchnia księżyca pokryta jest pyłem i skalistymi szczątkami po uderzeniach meteorytów. Nie ma wody ani atmosfery.

Księżyc odbija światło słoneczne na powierzchnię ziemi.

**K ロ ▶ K 御 ▶ K ミ ▶ K ミ ▶** 

つのへ

[Wprowadzenie](#page-2-0) [Właściwości języka](#page-10-0) [Po co uczyć się Pythona?](#page-17-0) [Gdzie używać Pythona?](#page-22-0) Krótka historia języka C++ Języki pr  $\circ$  $\circ$ 

## Księżyc Ziemi

### 1

Wykonanie jednego obrotu księżyca zajmuje około 29 dni. Ta sama strona księżyca jest zawsze zwrócona w naszą stronę.

#### 2

Powierzchnia księżyca pokryta jest pyłem i skalistymi szczątkami po uderzeniach meteorytów. Nie ma wody ani atmosfery.

### 3 Księżyc odbija światło słoneczne na powierzchnię ziemi.

 $\Omega$ 

<span id="page-53-0"></span>[Wprowadzenie](#page-2-0) [Właściwości języka](#page-10-0) [Po co uczyć się Pythona?](#page-17-0) [Gdzie używać Pythona?](#page-22-0) [Krótka historia języka C ++](#page-24-0) Języki protokować O  $\circ$  $\circ$ 

## Księżyc Ziemi

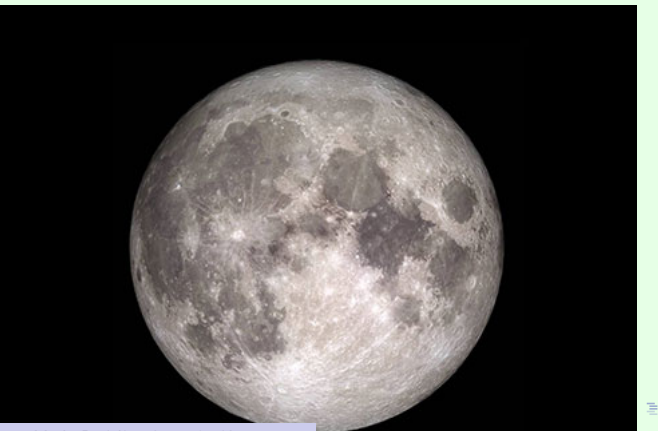

 $2Q$ 

**Maria Budziło, Ivasenko Kateryna** 

<span id="page-54-0"></span>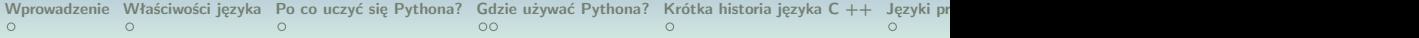

### 1

Podobnie jak Ziemia, Mars ma czapy lodowe na biegunach.

Mars ma największy wulkan w naszym Układzie Słonecznym zwany Olympus Mons.

Mars wydaje się czerwony z powodu tlenku żelaza lub rdzy w jego glebie.

## Mars nazywany jest "czerwoną planetą" ze [wzg](#page-53-0)[lę](#page-55-0)[d](#page-53-0)[u](#page-54-0)[n](#page-58-0)[a](#page-53-0) [s](#page-54-0)[w](#page-58-0)[ó](#page-59-0)i [kol](#page-83-0)[or](#page-0-0)=  $000$

**Maria Budziło, Ivasenko Kateryna [Układ Słoneczny](#page-0-0)**

<span id="page-55-0"></span>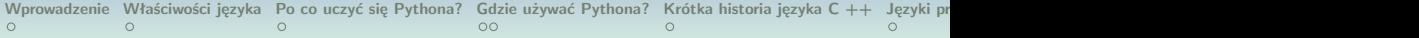

#### 1

Podobnie jak Ziemia, Mars ma czapy lodowe na biegunach.

#### $\mathcal{P}$

Mars ma największy wulkan w naszym Układzie Słonecznym zwany Olympus Mons.

Mars wydaje się czerwony z powodu tlenku żelaza lub rdzy w jego glebie.

Mars nazywany jest "czerwoną planetą" ze [wzg](#page-54-0)[lę](#page-56-0)[d](#page-53-0)[u](#page-54-0)[n](#page-58-0)[a](#page-53-0) [s](#page-54-0)[w](#page-58-0)[ó](#page-59-0)[j](#page-30-0) [kol](#page-83-0)[or](#page-0-0)  $000$ 

<span id="page-56-0"></span>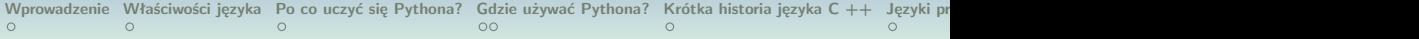

#### 1

Podobnie jak Ziemia, Mars ma czapy lodowe na biegunach.

#### $\mathcal{P}$

Mars ma największy wulkan w naszym Układzie Słonecznym zwany Olympus Mons.

#### 3

Mars wydaje się czerwony z powodu tlenku żelaza lub rdzy w jego glebie.

#### Mars nazywany jest "czerwoną planetą" ze [wzg](#page-55-0)[lę](#page-57-0)[d](#page-53-0)[u](#page-54-0)[n](#page-58-0)[a](#page-53-0) [s](#page-54-0)[w](#page-58-0)[ó](#page-59-0)[j](#page-30-0) [kol](#page-83-0)[or](#page-0-0)  $OQ$

<span id="page-57-0"></span>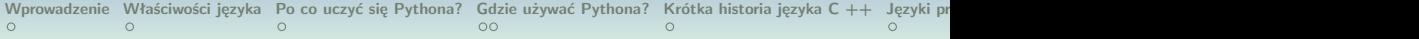

#### 1

Podobnie jak Ziemia, Mars ma czapy lodowe na biegunach.

#### $\mathcal{P}$

Mars ma największy wulkan w naszym Układzie Słonecznym zwany Olympus Mons.

#### 3

Mars wydaje się czerwony z powodu tlenku żelaza lub rdzy w jego glebie.

#### $\overline{A}$

Mars nazywany jest "czerwona planeta" ze [wzg](#page-56-0)[lę](#page-58-0)[d](#page-53-0)[u](#page-54-0)[n](#page-58-0)[a](#page-53-0) [s](#page-54-0)[w](#page-58-0)[ó](#page-59-0)[j](#page-30-0) [kol](#page-83-0)[or](#page-0-0)  $000$ 

**Maria Budziło, Ivasenko Kateryna [Układ Słoneczny](#page-0-0)**

<span id="page-58-0"></span>[Wprowadzenie](#page-2-0) [Właściwości języka](#page-10-0) [Po co uczyć się Pythona?](#page-17-0) [Gdzie używać Pythona?](#page-22-0) [Krótka historia języka C ++](#page-24-0) Języki protokować C context context context context context context context context context context context contex  $\circ$  $\circ$ 

## Mars

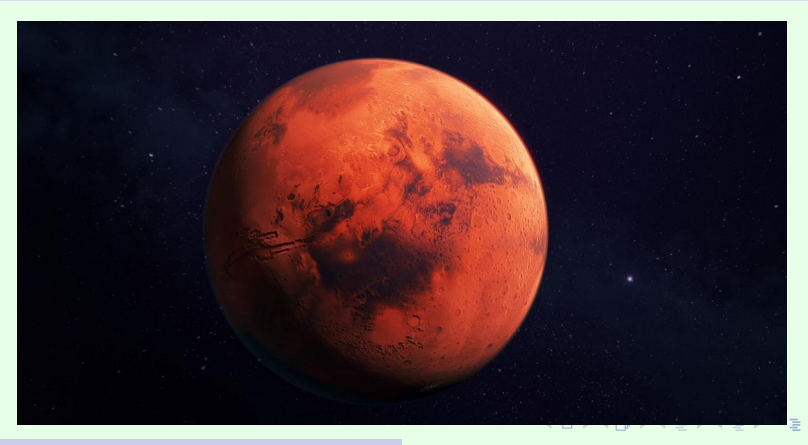

**Maria Budziło, Ivasenko Kateryna [Układ Słoneczny](#page-0-0)**

 $\Omega$ 

<span id="page-59-0"></span>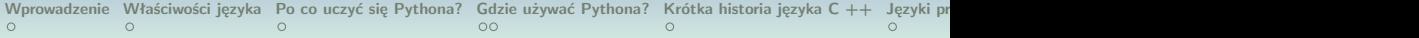

## Pluton

### 1

Pluton ma tylko jeden księżyc, a okrążenie Słońca zajmuje około 249 lat.

Część orbity Plutona przebiega wewnątrz orbity Neptuna, więc czasami Neptun jest planetą najbardziej oddaloną od Słońca.

Pluton został zlokalizowany i nazwany w 1930 roku, ale dziś Pluton nie jest już uważany za planetę. K ロ ▶ K 御 ▶ K 唐 ▶ K 唐 ▶ ..

**Maria Budziło, Ivasenko Kateryna [Układ Słoneczny](#page-0-0)**

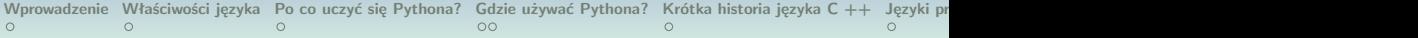

## Pluton

### 1

Pluton ma tylko jeden księżyc, a okrążenie Słońca zajmuje około 249 lat.

#### 2

Część orbity Plutona przebiega wewnątrz orbity Neptuna, więc czasami Neptun jest planetą najbardziej oddaloną od Słońca.

Pluton został zlokalizowany i nazwany w 1930 roku, ale dziś Pluton nie jest już uważany za planetę. K ロ ▶ K 御 ▶ K 唐 ▶ K 唐 ▶ ..

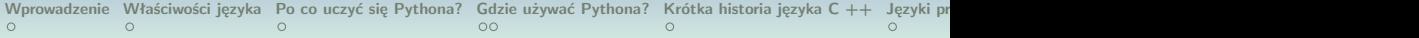

## Pluton

### 1

Pluton ma tylko jeden księżyc, a okrążenie Słońca zajmuje około 249 lat.

#### 2

Część orbity Plutona przebiega wewnątrz orbity Neptuna, więc czasami Neptun jest planetą najbardziej oddaloną od Słońca.

#### 3

Pluton został zlokalizowany i nazwany w 1930 roku, ale dziś Pluton nie jest już uważany za planetę.

**K ロ ▶ K 御 ▶ K 唐 ▶ K 唐 ▶** .

**Maria Budziło, Ivasenko Kateryna [Układ Słoneczny](#page-0-0)**

[Wprowadzenie](#page-2-0) [Właściwości języka](#page-10-0) [Po co uczyć się Pythona?](#page-17-0) [Gdzie używać Pythona?](#page-22-0) [Krótka historia języka C ++](#page-24-0) Języki protokować O  $\circ$  $\circ$ 

## Pluton

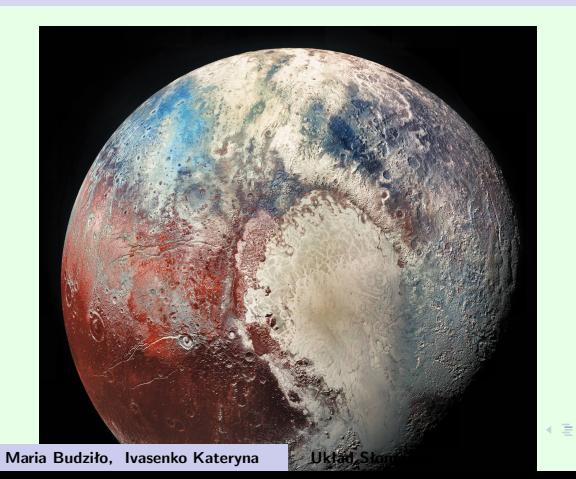

 $2Q$ 

 $\rightarrow$ Ξ

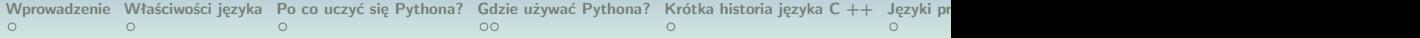

1 Jowisz to największa planeta "gazowego olbrzyma".

Jego średnica jest 11 razy większa niż średnica Ziemi.

Okrążenie Słońca zajmuje Jowiszowi około 12 lat.

Jowisz ma 16 znanych księżyców.

**Maria Budziło, Ivasenko Kateryna [Układ Słoneczny](#page-0-0)**

イロメ イ団メ イミメ イミメー

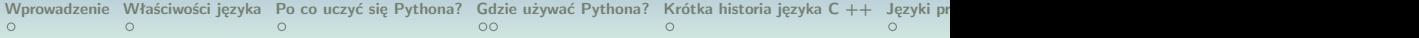

1 Jowisz to największa planeta "gazowego olbrzyma".  $\overline{2}$ Jego średnica jest 11 razy większa niż średnica Ziemi. Okrążenie Słońca zajmuje Jowiszowi około 12 lat. Jowisz ma 16 znanych księżyców. メロメ 大倒 メメ きょうくをメー

**Maria Budziło, Ivasenko Kateryna [Układ Słoneczny](#page-0-0)**

 $\Omega$ 

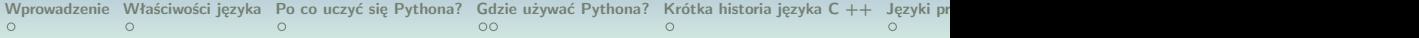

1 Jowisz to największa planeta "gazowego olbrzyma".  $\overline{2}$ Jego średnica jest 11 razy większa niż średnica Ziemi.

3 Okrążenie Słońca zajmuje Jowiszowi około 12 lat.

Jowisz ma 16 znanych księżyców.

**Maria Budziło, Ivasenko Kateryna [Układ Słoneczny](#page-0-0)**

メロメ 大倒 メメ きょうくをメー

 $OQ$ 

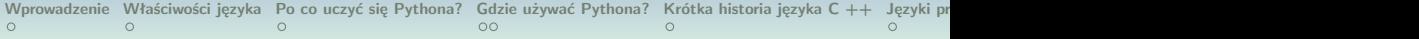

```
1
Jowisz to największa planeta "gazowego olbrzyma".
\overline{2}Jego średnica jest 11 razy większa niż średnica Ziemi.
3
```
Okrążenie Słońca zajmuje Jowiszowi około 12 lat.

#### 4

```
Jowisz ma 16 znanych księżyców.
```
K ロ ▶ K 御 ▶ K 唐 ▶ K 唐 ▶ ...

 $OQ$ 

[Wprowadzenie](#page-2-0) [Właściwości języka](#page-10-0) [Po co uczyć się Pythona?](#page-17-0) [Gdzie używać Pythona?](#page-22-0) [Krótka historia języka C ++](#page-24-0) Języki protokować O  $\circ$  $\circ$ 

## Jowisz

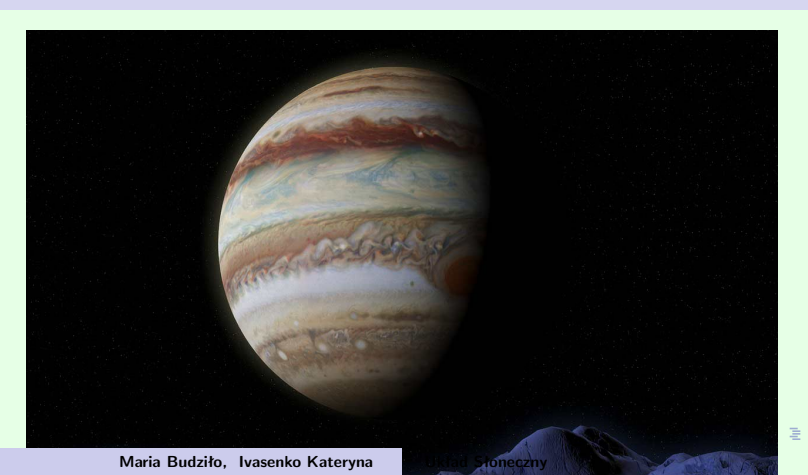

 $2Q$ 

[Wprowadzenie](#page-2-0) [Właściwości języka](#page-10-0) [Po co uczyć się Pythona?](#page-17-0) [Gdzie używać Pythona?](#page-22-0) [Krótka historia języka C ++](#page-24-0) Języki pr  $\circ$  $\circ$ 

## Saturn

## 1 Saturn składa się prawie wyłącznie z wodoru i helu.

Saturn ma wiele pierścieni wykonanych z lodu. Pierścienie Saturna są bardzo szerokie.

Saturn znany jest z widocznych pierścieni.

```
Saturn ma 18 znanych księżyców, z których niektóre krążą
wewnątrz pierścieni!
```
**Maria Budziło, Ivasenko Kateryna [Układ Słoneczny](#page-0-0)**

 $\Omega$ 

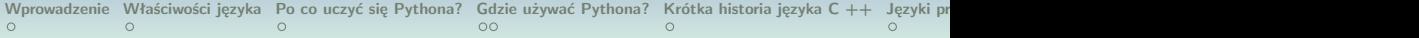

## Saturn

## 1 Saturn składa się prawie wyłącznie z wodoru i helu.

#### 2

Saturn ma wiele pierścieni wykonanych z lodu. Pierścienie Saturna są bardzo szerokie.

Saturn znany jest z widocznych pierścieni.

### Saturn ma 18 znanych księżyców, z których niektóre krążą wewnątrz pierścieni! メロメメ 御き メミメメ 言す 一番

**Maria Budziło, Ivasenko Kateryna [Układ Słoneczny](#page-0-0)**

 $\Omega$ 

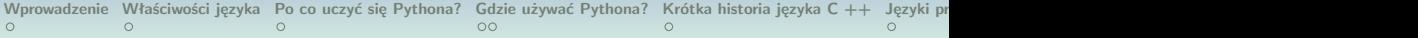

## Saturn

## 1 Saturn składa się prawie wyłącznie z wodoru i helu.

2

Saturn ma wiele pierścieni wykonanych z lodu. Pierścienie Saturna są bardzo szerokie.

3 Saturn znany jest z widocznych pierścieni.

```
Saturn ma 18 znanych księżyców, z których niektóre krążą
wewnątrz pierścieni!
                                           メロメメ 御きメモ メモ メモ メーモ
                                                                 OQ
```
**Maria Budziło, Ivasenko Kateryna [Układ Słoneczny](#page-0-0)**

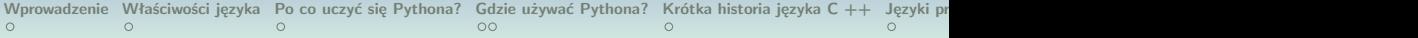

## Saturn

```
1
Saturn składa się prawie wyłącznie z wodoru i helu.
```
2

Saturn ma wiele pierścieni wykonanych z lodu. Pierścienie Saturna są bardzo szerokie.

```
3
Saturn znany jest z widocznych pierścieni.
```
4

```
Saturn ma 18 znanych księżyców, z których niektóre krążą
wewnątrz pierścieni!
```
**Maria Budziło, Ivasenko Kateryna [Układ Słoneczny](#page-0-0)**

 $OQ$
[Wprowadzenie](#page-2-0) [Właściwości języka](#page-10-0) [Po co uczyć się Pythona?](#page-17-0) [Gdzie używać Pythona?](#page-22-0) [Krótka historia języka C ++](#page-24-0) Języki protokować C context context context context context context context context context context context contex  $\circ$  $\circ$ 

## Saturn

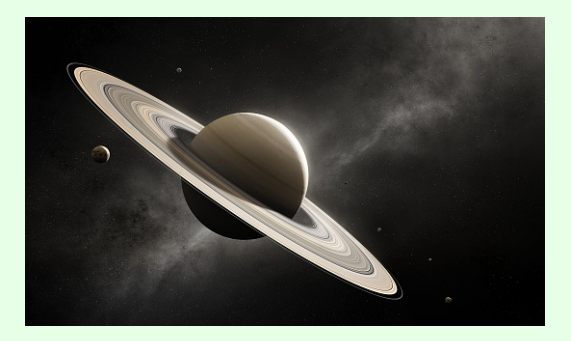

**Maria Budziło, Ivasenko Kateryna [Układ Słoneczny](#page-0-0)**

 $\mathcal{A} \otimes \mathcal{B} \rightarrow \mathcal{A} \otimes \mathcal{B} \rightarrow \mathcal{A} \otimes \mathcal{B} \rightarrow \mathcal{A} \otimes \mathcal{B} \rightarrow \mathcal{B}$ 

 $\equiv$ 

 $2QQ$ 

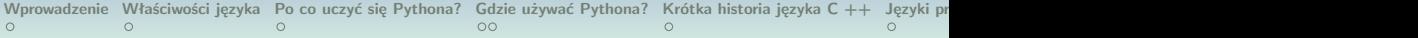

#### 1

Uran ma kolor niebieski ze względu na występujący w jego atmosferze metan.

```
Uran to jedyna planeta, która obraca się na boku.
Uran ma 11 otaczających go ciemnych pierścieni.
Uran ma 21 znanych księżyców, a pokonanie jednej orbity zajmuje
84 lata.
```
**Maria Budziło, Ivasenko Kateryna [Układ Słoneczny](#page-0-0)**

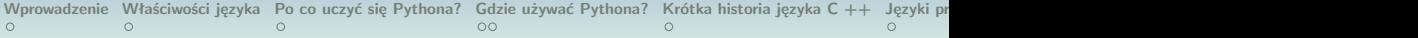

### 1

Uran ma kolor niebieski ze względu na występujący w jego atmosferze metan.

#### $\mathfrak{D}$

Uran to jedyna planeta, która obraca się na boku.

Uran ma 11 otaczających go ciemnych pierścieni.

Uran ma 21 znanych księżyców, a pokonanie jednej orbity zajmuje 84 lata. 

**Maria Budziło, Ivasenko Kateryna [Układ Słoneczny](#page-0-0)**

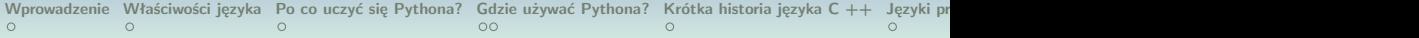

### 1

Uran ma kolor niebieski ze względu na występujący w jego atmosferze metan.

#### $\mathfrak{D}$

Uran to jedyna planeta, która obraca się na boku.

#### 3

Uran ma 11 otaczających go ciemnych pierścieni.

Uran ma 21 znanych księżyców, a pokonanie jednej orbity zajmuje 84 lata. 

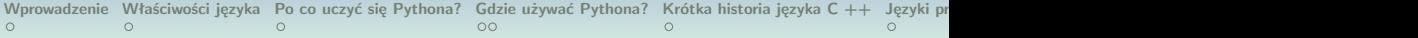

### 1

Uran ma kolor niebieski ze względu na występujący w jego atmosferze metan.

#### $\mathfrak{D}$

Uran to jedyna planeta, która obraca się na boku.

#### 3

Uran ma 11 otaczających go ciemnych pierścieni.

#### 4

Uran ma 21 znanych księżyców, a pokonanie jednej orbity zajmuje 84 lata. 

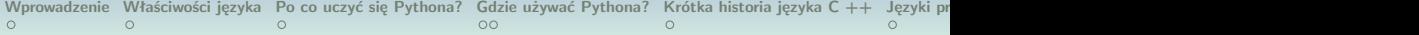

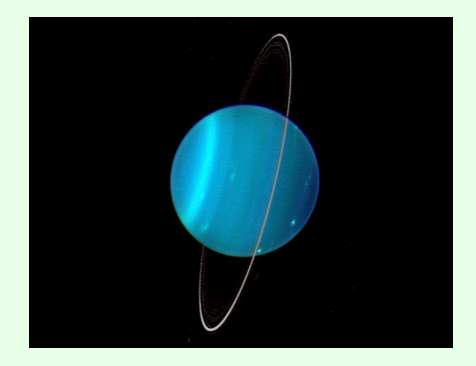

**Maria Budziło, Ivasenko Kateryna [Układ Słoneczny](#page-0-0)**

KO KOKKEK (EK EL KORO)

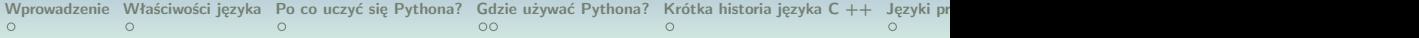

## 1 Neptun ma najszybsze wiatry w Układzie Słonecznym: do 2000 km  $/ h.$

## Neptun ma również kolor niebieski ze względu na występujący w jego atmosferze metan.

Neptun jest planetą najbardziej oddaloną od Słońca i ma "Wielką Ciemną Plamę". 

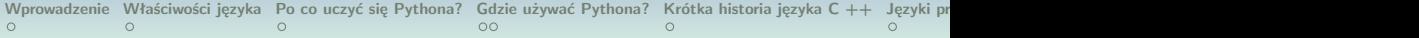

## 1 Neptun ma najszybsze wiatry w Układzie Słonecznym: do 2000 km  $/ h.$

#### 2

Neptun ma również kolor niebieski ze względu na występujący w jego atmosferze metan.

Neptun jest planetą najbardziej oddaloną od Słońca i ma "Wielką Ciemną Plamę". 

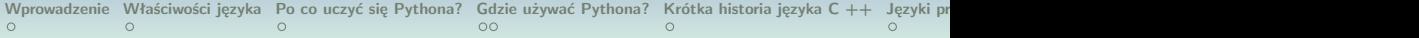

## 1 Neptun ma najszybsze wiatry w Układzie Słonecznym: do 2000 km  $/ h.$

#### 2

Neptun ma również kolor niebieski ze względu na występujący w jego atmosferze metan.

#### 3

Neptun jest planetą najbardziej oddaloną od Słońca i ma "Wielką Ciemną Plamę".

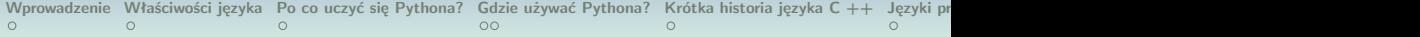

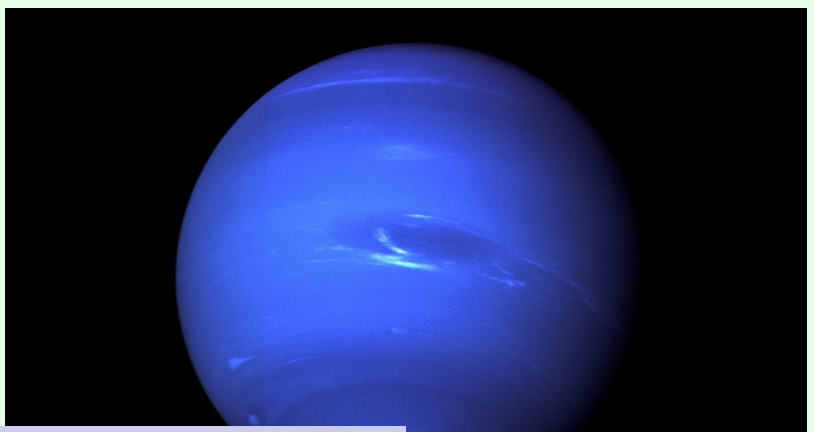

**Maria Budziło, Ivasenko Kateryna [Układ Słoneczny](#page-0-0)**

 $299$ 

## $\Box$  C++

https://www.cplusplus.com/info/

## Python

https://www.python.org/doc/essays/blurb/

## Solar System

https://en.wikipedia.org/wiki/Solarsystem

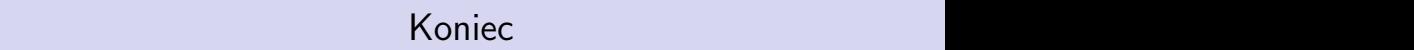

# Dziękujemy za uwagę

**Maria Budziło, Ivasenko Kateryna [Układ Słoneczny](#page-0-0)**

メロメメ 御きメモ メモ メモ シーモ